## Adobe Photoshop Elements 2021 Testversion Download [VERIFIED]

Installing Adobe Photoshop is relatively easy and can be done in a few simple steps. First, go to Adobe's website and select the version of Photoshop that you want to install. Once you have the download, open the file and follow the on-screen instructions. The process of cracking Adobe Photoshop is a bit more involved, but it can be done. First, you'll need to download a program called a keygen. This is a program that will generate a valid serial number for you, so that you can activate the full version of the software without having to pay for it. After the keygen is downloaded, run it and generate a valid serial number. Then, launch Adobe Photoshop and enter the serial number. You should now have a fully functional version of the software. Just remember, cracking software is illegal and punishable by law, so use it at your own risk.

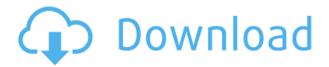

In about a week, I will celebrate my 20th year as a photographer. This year marks a decade of my life as... Read more...

https://www.geeksgear.com/127-adobe-photoshop-review.html $BittelherdSurfaceBook\ Cover to\ Phone,\ Google\ Pixelbook,\ \&$ 

More2020-05-09T10:14:44+00:002019-10-23T20:06:30+00:00https://www.geeksgear.com/b ittelherd-surface-book-cover-to-phone-google-pixelbook-more.htmlBittelherd Surface Book Cover to Phone, Google Pixelbook, & More Bittel, a Chinese company, is well known as the famous producer of Word Processing Tablets (WPTs) for many years. Now Bittelherd is back with a brand new Windows tablet, the Surface Book Cover. Besides the free classes, there are other free resources on the Adobe website that make learning easy and fast. There is a tutorial section with simple how-to articles that cover both Lightroom and Photoshop. Professional digital artists at The Weather Channel are offering free webcasts every Sunday morning at 10 am ET at http://www.weather.com/weather/world/index.html . That regularly updated webcasts cover both Lightroom and Photoshop functions in detail and step by step. Forums/Lightroom members are also a valuable resource for information. There are also digital magazines that cover Lightroom, Photoshop, and other Adobe products. I'm not going to dwell on all the features either, because you will find many of these in the product reviews. I will just say that the new features in Photoshop 2023 are interesting, and there are a lot of them.

## Photoshop 2021 (Version 22.3.1) Download Patch With Serial Key Keygen Full Version For Windows {{ New! }} 2022

Postcard design is the perfect way to showcase talent and improve the quality of your business. Postcards give you the opportunity to showcase your products, services, and deals on one beautiful printed piece. However, these printed pieces cost a lot of money, but, there is the right software to help you! What software can I use to create Postcard design? You can use Adobe Photoshop for postcard design. The templates and equipments used for designing Postcard are used to enhance the print quality, but that does not mean that these designs cannot be customized. Start with the simple designs and build on them to get the ideal postcard design that meets your requirements: size, materials, colors, and of course, your budget. What should I do after picking a design?

Once you get a picture of the final design, it's time to do some adjustments. For example, if you want to use a less generic design, you could add the postcards unique logo and tagline to the card. This will make it a lot more unique than your competitors. You also need to communicate to the mailing company and send the approval before printing. **How do I create a streamlined UI in Photoshop?** 

DOctypo has created a brand new tool that will make it easy for you to create a streamlined interface. This tool is great for any designer that wishes to have a minimalist and clean UI. You'll be able to use this tool once you have recent versions of Photoshop, Illustrator, and/or Sketch. e3d0a04c9c

## Photoshop 2021 (Version 22.3.1) Download free Full Version Crack Windows x32/64 2022

New features bring new functionality to the photo editing application. Adobe Photoshop can bring out the best in you, and there is a lot you can experience through the new features. Here are the top ten tools and features in Photoshop. Unless you have a Photoshop subscription, you cannot download even Adobe's most popular applications, but you can get many of the tools in the Photoshop Elements application and make a long list of features available to you. The users interface in the desktop application hasn't changed as much as the application, but what is available in Photoshop Elements is pretty impressive. It is pretty much a traditional Photoshop, just without a lot of fee. The new photo editing app works for both Windows and Mac developers, and the user interface looks just like your other Adobe app. The tools are still the same, and so is the editing interface. 1: The new Photoshop design takes the most natural approach to editing details across its key features. This is exactly the place where the Adobe team has spent a lot of time, and the most essential point of difference between the old and the new workflow is in the new review tool. In simple words, you can do a review mode right within the Photoshop interface, and the tool keeps the selected area of an image in view for all the new editing actions. This feature is also available in the right-click context menu in the tool bar for more editing options. Adobe has improved single-layer editing, and now the users can get a specific set of options while applying a single filter or editing action to a specific area of an image. The interface is cleaner and quicker in comparison to the experience in earlier versions. This automatic flat design of the interface is available only in the desktop application.

photoshop cc free download in 350mb only photoshop 7.0 download for pc 32 bit photoshop cs5 32 bit download download photoshop cs3 full crack 32bit adobe photoshop lightroom 3 free download photoshop lightroom 3 download download adobe photoshop cs3 portable picasa 3 photoshop free download adobe photoshop cs3 portable free download download photoshop 3d plugin

This book provides a comprehensive, comprehensive, and, if I may say so, an allencompassing guide for anyone looking to learn the various tools and techniques that have been developed over our rich history of providing image-processing software to the world. What you need to know to make your images come to life has been broken down into simple terms to ensure that anyone—beginner or expert- can use Photoshop to its fullest ability. In addition, this book provides all of the valuable tools needed to learn how to use the software. Adobe Photoshop makes it easy to include effects from other file types such as Sketch markers using the Pathfinder panel. Simply drag from the left, right or top and you're ready to create professional looking effects for your designs. In the Adobe Features panel, you can quickly access all your Adobe Creative Suite and Creative Cloud tools. You

can now set custom keyboard shortcuts for the most used features such as crop, edit, and rotate, lay out a new design, or execute a smart object adjustment. Adobe Illustrator is an industry-standard tool for creating vector graphics. This new Adobe Illustrator for InDesign 2018 update makes working with vector images and art in InDesign much easier. In addition, a new feature called Cut Swatch to Pattern, which creates a vector graphic pattern from any image allows you to quickly adjust edits by appliquéing the adjustment onto another element, say a background. Adobe Photoshop's pipeline feature supply you with all the tools you need to enhance or adjust cropping, resizing, and image adjustments. You can now make white balance adjustments, and there's also more precise tools for adjusting skin tones. Powerful darkroom like controls help you refine white balance and you can even apply eight-point editing straight from the Image Border panel. You can also take advantage of the new Fill and Stroke tools and the addition of a grid and ruler allows you to create perfect art every time.

A newly improved Content-Aware Fill tool intelligently detects and replaces missing objects or backgrounds. It's based on Adobe Sensei, a deep learning technology that makes intelligent decisions based on data, provides terrific accuracy, and is faster and easier to use than other tools. Use the new Move Screen Captures. You can edit and share designs in a browser without leaving Photoshop. In addition to importing the full screenshot, you can also stream a partial screenshot and apply styles. To use the software, you must have Mac OS X version 10.15 or later, the most recent operating system update for the Macintosh computer. The same limitation applies to switching time preferences and options for program updates. The 2020 Express updates to your favorite creative, personal, and business tools allow you to make significant enhancements to creative processes, add-on features, and start the year with new software capabilities. Updates for the software include a new content-aware fill feature, copy and paste support for video media, expanding the range of formats that images can be stored in, the ability to delete more information and objects from images, extended RAW support, and improved importing support. Concurrent editing tools include the ability to browse and edit a catalog image while working on a separate image, while Snapping modes include the new ability to snap a selection to those of other images and a new Live Snapping mode for the most accurate placement.

https://zeno.fm/radio/adobe-photoshop-2019-full-cracklink-google-drive https://zeno.fm/radio/3design-cad-7-crack-full https://zeno.fm/radio/raceroom-racing-experience-pc-crack-download https://zeno.fm/radio/vinci-sans-font https://zeno.fm/radio/shree-lipi-software-free-download-crack-torrent https://zeno.fm/radio/korg-pa-50-style-dangdut-koplo-hit

Adobe Photoshop CC is one of the distinctive features which were first introduced in the previous Photoshop CC version. One is a feature which lets you quickly save the edit position of the image. In this version, it can also fully edit the images without the need of saving the edits and then going back to the original image. This feature allow you to save a

lot of time for the editing. Now you can easily split the layers and use one of them as a background, then you can add 3D effects with your favorite tool. You can add any background as a layer, enable content-aware fill, and apply layer styles to create a complete image manipulation. Even with the hardware limitations and availability of other similar software, Photoshop works well with custom designed graphic arts hardware. Since the Gray Team was first using Photoshop, old scanners and other heuristic techniques were expertly used to get the best output. Flash is the only option for a designer with a super flat design and general design in Photoshop. Adobe Photoshop is a great all-around fully featured professional tool efficient for prototyping and final production. A industrial strength color picker, layer styles palette are some of the most powerful and efficient tools to take your workflow to the next level of graphic design When working on a portrait or product page, a strong watermark is an easy to implement way to brand the page and builda sense of trust, which keeps people coming back to visit. This technique is perfect for image editing software like Photoshop. In Photoshop, very simple steps can be taken to achieve this. 1. Open the image, 2. Create a new layer, 3. Type in the text, insert a background, and save the file. 4. Image will be set to transparent and any changes to transparent areas will not change the black background, while the text would be replaced.

9. Free Transform - One of the easiest to use transformations is the Free Transform. It allows you to change the shape of an object or image. You can resize, rotate, or even move an object or an image so that it fits the background as well as possible. Lightroom is an iOS app by Adobe that comes with the Digital Fix bundle that's an app that includes a free download of Adobe Lightroom on your iPad, iPhone, or iPod touch. You can use Lightroom to create, share, and store your best photos and videos. It syncs with Adobe's desktop versions of Photoshop, Illustrator, and InDesign. You can also use Lightroom to burn CDs and DVDs, add creative filters and explore exclusive edits. Often compared to Apple's popular Photos app, Lightroom brings info and editing tools to a mobile format. Photoshop is the industry standard for professionals and high-fidelity desktop solutions. The software is used daily to create, edit, and print high-quality, high-resolution images that can be used on screens, cameras, with printing, or in any other printing format. Photoshop is a powerful, award-winning, and market-proven desktop solution. How can you improve efficiency and quality when creating an image for print? By using vector tools such as Adobe Illustrator to design graphics by using paths, shapes, and symbols. In addition to its basic functions, Adobe Illustrator can be used as a creative tool to add clipping masks, create exploded views, adjust path effects, and apply strokes. While it is an essential tool for many designers, be sure your company has a graphic design plan that is aligned with your strategy and its objectives.